$\pmb{\times}$ 

## **Conjunto de Dados: Sobreviventes do Titanic**

Número de passageiros do Titanic que sobreviveram ou não, por sexo, classe no navio e faixa etária. Planilha criada aplicando-se função as.data.frame no array "Titanic" do pacote MASS.

Detalhes deste conjunto de dados na página de ajuda do objeto Titanic.

## [arquivo CSV](http://labtrop.ib.usp.br/lib/exe/fetch.php?media=dados:titanic.csv)

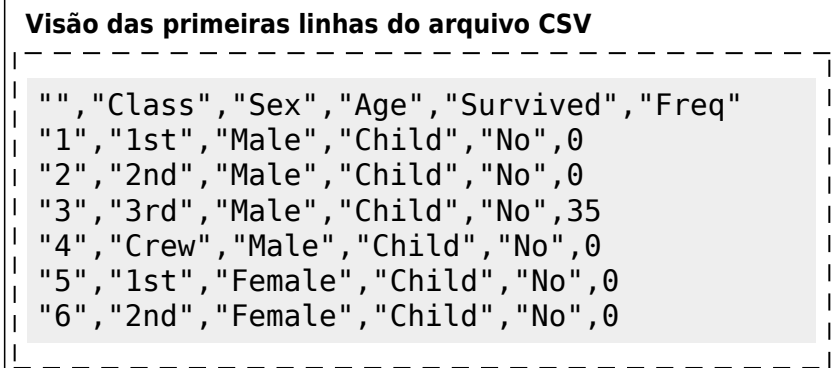

From: <http://labtrop.ib.usp.br/>- **Laboratório de Ecologia de Florestas Tropicais**

Permanent link: **<http://labtrop.ib.usp.br/doku.php?id=cursos:dados:dados-titanic>**

Last update: **2020/07/27 19:38**